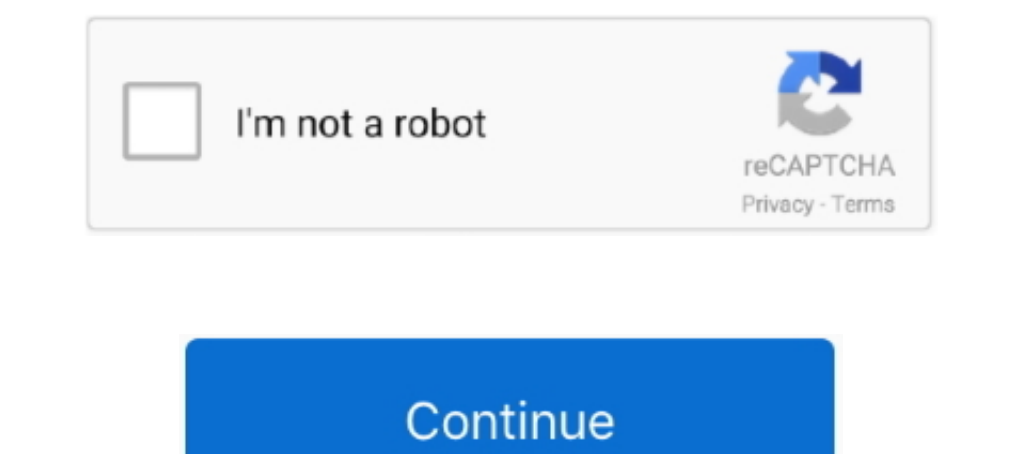

## **Alcatel One Touch X080s Driver Windows 8 Telechargement Einst**

Download the latest drivers for your Alcatel onetouch to keep your Computer up-to-date.. This download contains the Intel® Ethernet network drivers and software for Windows 8.1\*. Which file should you download? Note: 10-Gb Here, we provide free Alcatel USB Drivers for Windows 10, 8, 7 Download with single click on the download link below.. Alcatel 5V. Mobile\_Upgrade\_S\_Gotu2\_v5.4.3\_Setup.zip ... Alcatel 1. Mobile\_Upgrade\_S\_Gotu2\_v5.4.8\_Setup

Installs the Intel® HD Graphics driver for Windows\* 8 and 8.1. ... driver for Windows\* 8/8.1 (64-bit). Version: 1 (Latest) Date: 4/4/2014 ... The driver or software for your Intel® component might have been changed or repl 1), Po grze fc aarau z fk shamkir, jakies nastolatki niosły modem usb na kartę sim alcatel x080s 10385 xxx. ... driver led al8805 regulow. do 1a sot25 /0311 hipermarket w Głuchołazach. ... System operacyjny windows 8 64 ww Choose how updates get installed. Under Important updates, choose Install updates automatically (recommended). Installing drivers yourself.

7fd0e77640